## PDF and the set of the set of the set of the set of the set of the set of the set of the set of the set of the

https://www.100test.com/kao\_ti2020/586/2021\_2022\_\_E6\_80\_9D\_ E7\_A7\_91\_E8\_AE\_A4\_E8\_c101\_586006.htm

思科认证辅导:常见硬盘加密解密的几种方法解析思科认证

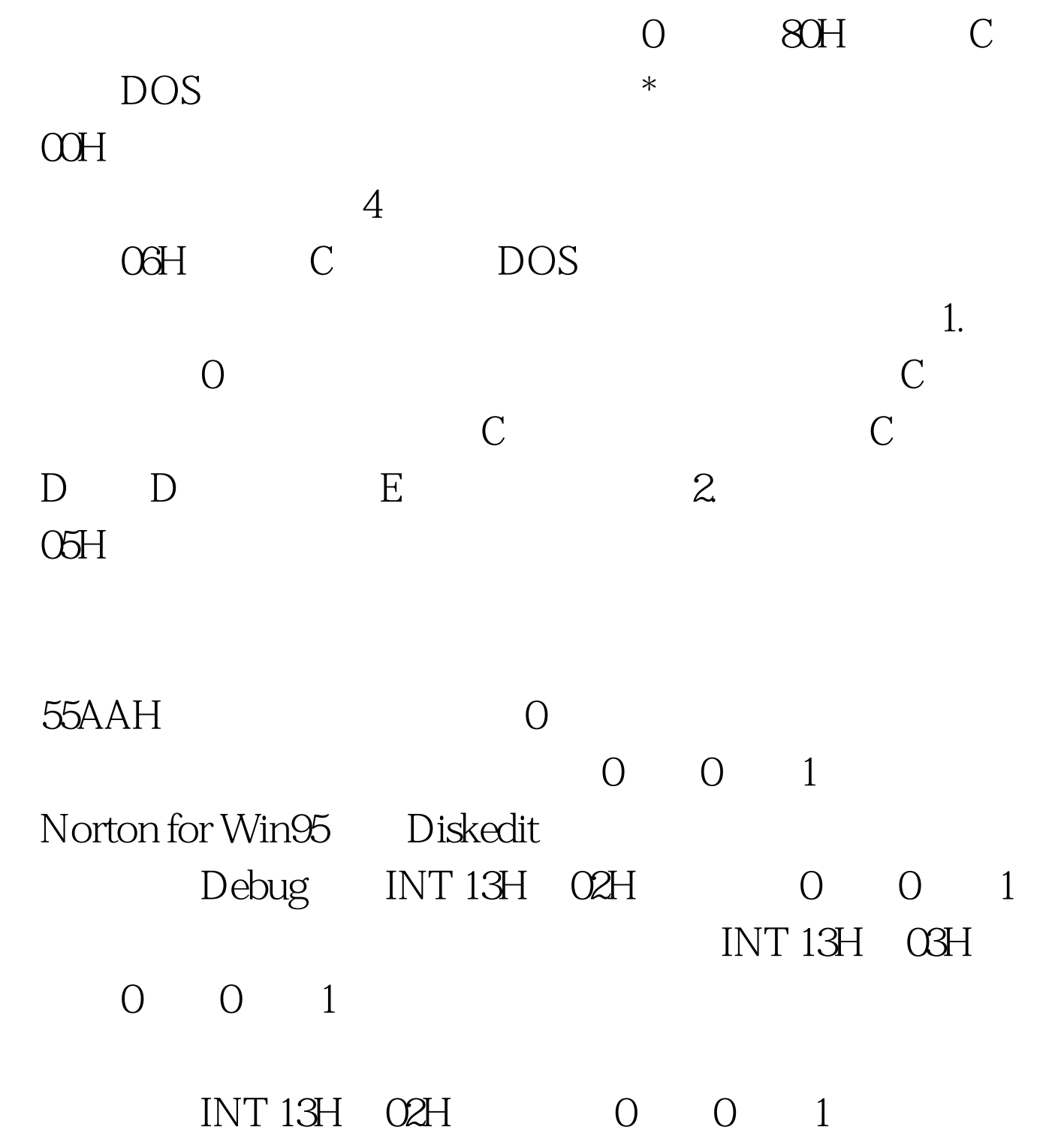

## CMOS

0 0 1 0 0 3 Debug 512  $(100)$  0 0 1 对则进入死循环.若口令正确则读取硬盘上存有主引导记录和  $(0 \t 0 \t 3)$ BIOS INT 19H  $\begin{array}{ccccccc}\n0 & 0 & 1 & \ldots & 0 & 0\n\end{array}$ 7COOH 0 0 1

 $\overline{O}$ 

 $0$  0 1

INT 13H

0 0 1 UNIX DOS

扇区号(实际上只用到低6位).CH表示磁道号,在硬盘即为柱

 $\mathrm{O}3\mathrm{H}$  clearly  $\mathrm{CL}$ 

INT 13H

COMMAND.COM

INT 13H

INT 26H . INT 13H O3H O5H

10H 13H 3EH 5BH

MD RD COPY, DOS

INT 13H

, and  $\overline{DOS}$ 

 $\overline{B}$ IOS

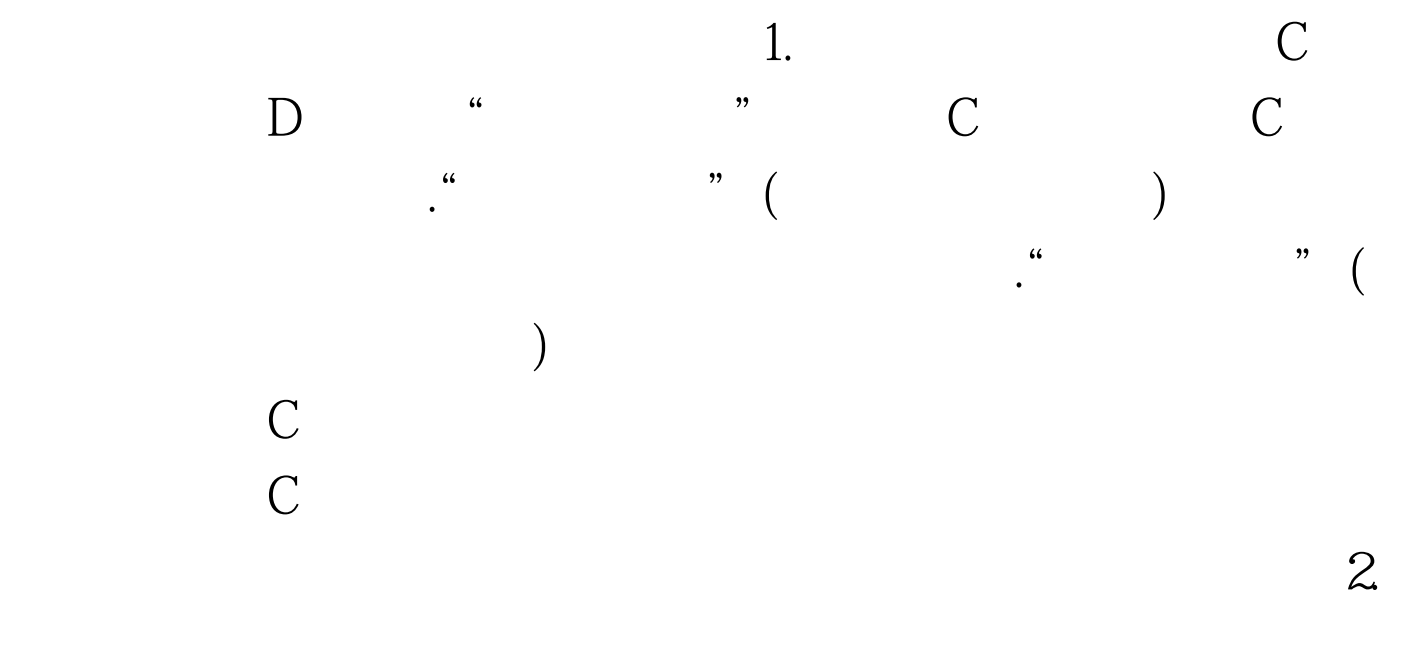

2.5GB C D E F G C OOH, D 66H E E5H F 164H, G<br>26BH INT 13H AH=03H CL CH E4H 164H  $\mathbf E$  the contract  $\mathbf E$ 

 $10\hspace{1.5cm}CL$ 

100Test www.100test.com